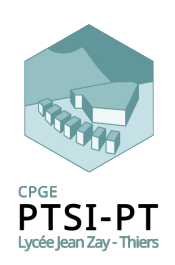

Dynamique TD

Compétences visées:  $C1-05$ ,  $C2-08$ ,  $F2-03$  v1.6

Lycée Jean Zay  $-21$  rue Jean Zay  $-63300$  Thiers  $-$  Académie de Clermont-Ferrand

# Lecteur de DVD

# 1 Présentation

Le système étudié est un lecteur de DVD.

Le DVD est entraîné en rotation par le plateau 4. (Non étudié)

Le chariot 3, comprenant la diode laser, est guidé en translation par rapport au bâti 0 par l'intermédiaire de deux colonnes.

Le mouvement de translation est obtenu grâce à la liaison hélicoïdale entre le chariot 3 et la vis 2. La vis 2 est entraînée en rotation grâce au moteur 1.

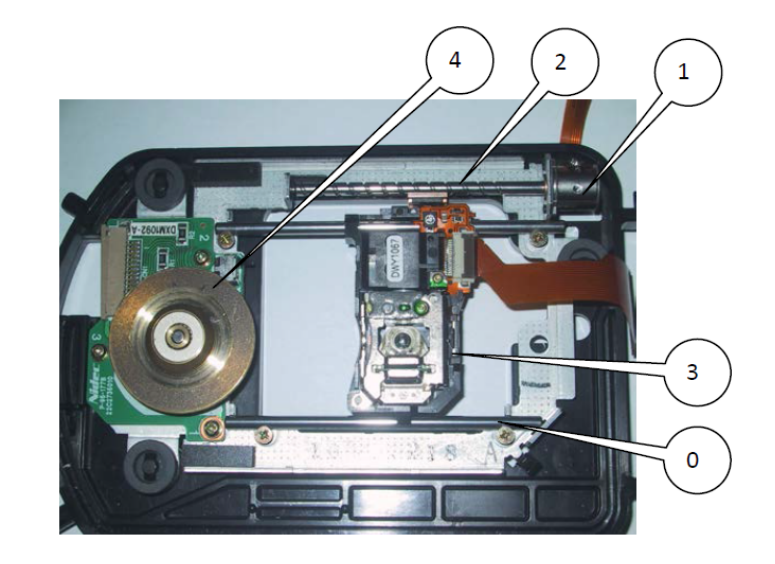

Dans un dispositif de stockage optique, un certain nombre d'asservissements permettent au spot laser de suivre correctement la piste (voir schéma page suivante) :

- L'asservissement de focus assure le bon positionnement de la lentille de focalisation par rapport au disque, ceci pour que les photodiodes reçoivent un maximum de quantité de lumière rééchie et que le spot ait une taille minimale.
- L'asservissement de tracking permet de corriger les petits écarts du spot par rapport à la piste. Le disque n'est pas toujours centré, la spirale pas toujours régulière, ce qui impose l'utilisation d'un asservissement précis de la position radiale de la lentille.
- L'asservissement de position du chariot complète le tracking en déplaçant le bloc optique le long d'un rayon pour permettre le parcours complet de la piste en spirale

La lentille est déplacée grâce à des électroaimants pour le focus et le tracking. Ce système permet d'avoir une réaction rapide et précise du fait de l'absence d'inertie mécanique mais a une course limitée (de l'ordre du mm). Le chariot permet les déplacements important, en particulier lors de l'accès aléatoire à une plage de lecture. Le temps d'accès est principalement caractérisé par les performances mécaniques

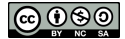

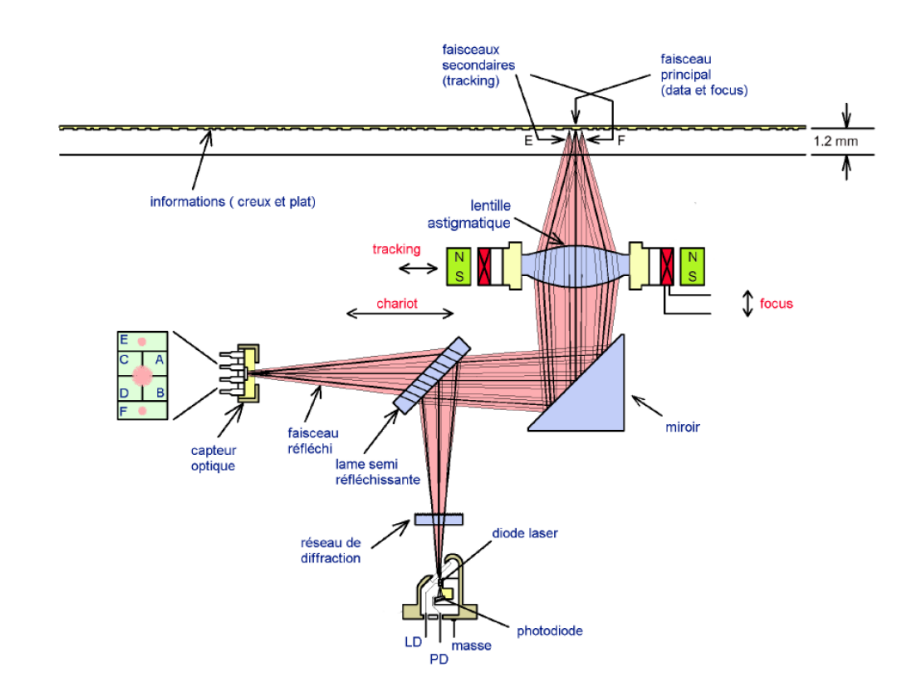

#### Objectif

Mettre en évidence le ou les paramètres influant sur le couple moteur pour une loi de commande de vitesse de déplacement du chariot. On optimisera ensuite un de ces paramètres afin de satisfaire aux critères du cahier des charges, à moindre coût et à compacité maximale.

# 2 Modélisation

Le schéma ci-dessous définit le modèle à utiliser pour les calculs. L'accélération  $\left\|\overrightarrow{\Gamma_{G_3\in 3/0}}\right\|$ sera notée  $a.$  La vitesse angulaire  $\omega_{2/0}$  sera notée  $\dot{\theta}.$ 

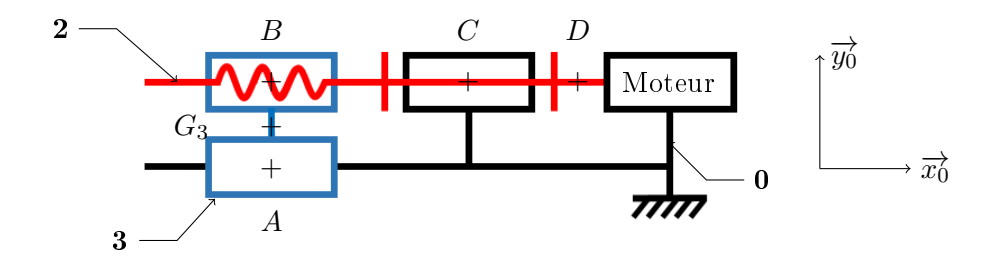

#### 2.1 Hypothèse

- Liaisons parfaites
- Le centre de gravité de la vis est sur l'axe de rotation  $(BC)$
- Le poids de la vis est négligé.
- Le couple moteur appliqué en  $D$  est supposé constant dans la phase de démarrage.

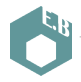

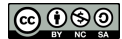

## 2.2 Données

- $m_3 = 10 g$
- $R_{\text{disque}} = 40 \text{ mm}$
- Pas =  $p$  (à déterminer)
- $I_{\text{vis}} = 4.2 \cdot 10^{-9} \text{ kg.m}^2$  (obtenue par modélisation sur SolidWorks)
- $g = 9.81 \,\mathrm{m.s^{-2}}$

## 2.3 Extrait du cahier des charges

- Temps d'accès moyen  $t_a = 25 \,\text{ms}$  à  $R_{\text{moyen}} = 20 \,\text{mm}$
- Loi triangulaire des vitesses avec symétrie accélération, décélération.
- Moteur pas à pas  $(d_{\text{max}} = 12 \text{ mm}, L_{\text{max}} = 12 \text{ mm}, C_{\text{max}}$  le plus faible possible)
- Précision de positionnement du tracking : 0,25 mm

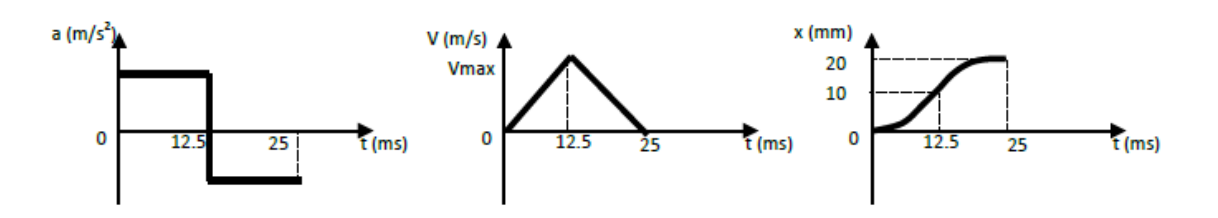

## 2.4 Extrait du catalogue moteur

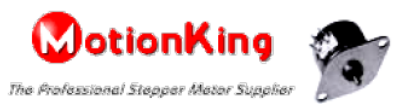

**SPECIFICATIONS:** 电压 电阻 定位转距 转动惯量 型号 步距角 相数 电流 最大静转距 Step Holding Deent Rotor No.of Voltage Current Resistance Model Angle torque torque Inertia phase  $(A)$  $(\Omega)$  $(V)$  $(deg)$  $(g.cm)$  $(g.cm)$  $(g.cm<sup>2</sup>)$ 15BY20L01 18  $\overline{2}$ 5  $0.5$ 10 27  $0.3$ 10 15BY20L02 18  $\overline{\mathbf{2}}$ 12 0.065 190 40  $10\,$  $0.3$ 15BY20L03 18  $\overline{\mathbf{2}}$ 5  $0.25$ 20 30  $10\,$  $0.3$ 15BY20L04  $\overline{2}$ 18 12  $0.24$ 50 35 10  $0.3$ 20BY20L01 18  $\overline{2}$ 5  $0.5$ 10 75 30  $0.6$ 20BY20L02 18  $\overline{\mathbf{2}}$ 5 13  $0.4$ 65 30  $0.6$ \*Note: We can also manufacture products according to customer's requirements.

# 3 Travail demandé

#### 3.1 Isolement de 3

Question 1 Quel est le mouvement de 3 par rapport à 0 ?

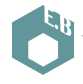

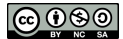

<span id="page-3-0"></span>Question 2 Établir l'inventaire des actions mécaniques extérieures sur 3 ?

Question 3 Appliquer le PFD à la pièce 3 (on pourra se contenter d'écrire l'équation de résultante en projection sur  $\overrightarrow{x_0}$ .

## 3.2 Isolement de 2

Question 4 Quel est le mouvement de 2 par rapport à 0 ?

Question 5 Établir l'inventaire des actions mécaniques extérieures sur 2?

Question 6 Appliquer le PFD à la pièce 2 (on pourra se contenter d'écrire l'équation de moment en B en projection sur  $\vec{x_0}$ .

#### 3.3 Détermination du couple  $C_m$

Question 7 A partir des propriétés de la liaison hélicoïdale, déterminer la relation entre  $X_{23}$ ,  $L_{23}$ et p, puis entre  $\hat{\theta}$ , a et p.

**Question 8** En déduire une expression de  $C_m$  en fonction de  $I_{vis}$ ,  $m_3$ ,  $p$  et  $a$ .

## 3.4 Optimisation du pas

La seule inconnue de la relation est le pas. On souhaite trouver la valeur du pas donnant un couple moteur minimal. Pour cela il faut considérer le pas comme une variable, toutes les autres données sont constantes.

**Question 9** Appliquer la méthode mathématique adaptée à l'expression de  $C_m$  pour déterminer la valeur optimale du pas.

Question 10 Calculer l'accélération a.

Question 11 Le pas réel est de 3,6 mm. Faire l'application numérique de  $C_m$ . Conclure.

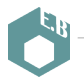

**@** 000